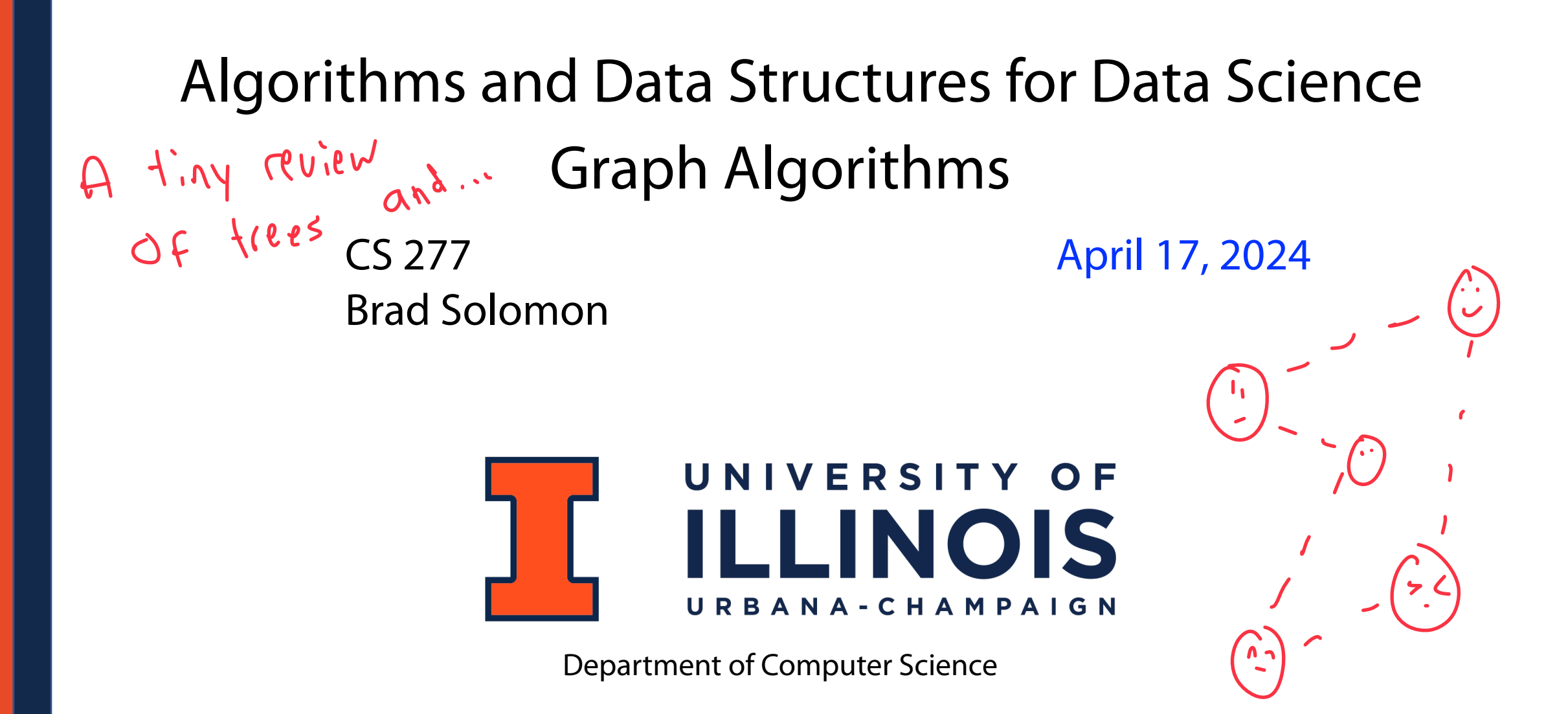

#### Exam Information

#### **Exam 3 (4/23 — 4/25)**

Covering all material up to last Wednesday (April 10th)

#### **Final Exam (05/02 — 05/06)**

Expected time: 1 hour exam in 1 hour, 50 minute time block

50 minute makeup exams *during* final exam time!

### Submit topics or concepts you want reviewed

Google form linked through Prairielearn

 $AVC$  -kees  $G$  Kphs Recuision Coling Platfile Learning Objectives

AVL tree  $1015^{11}$  Of Scape'.<br>  $10.68$  Men  $10.88$  Red-Black

Review fundamentals of trees and graphs

Introduce graph algorithms for SSSP and MST

Practice analyzing the Big O of advanced algorithms

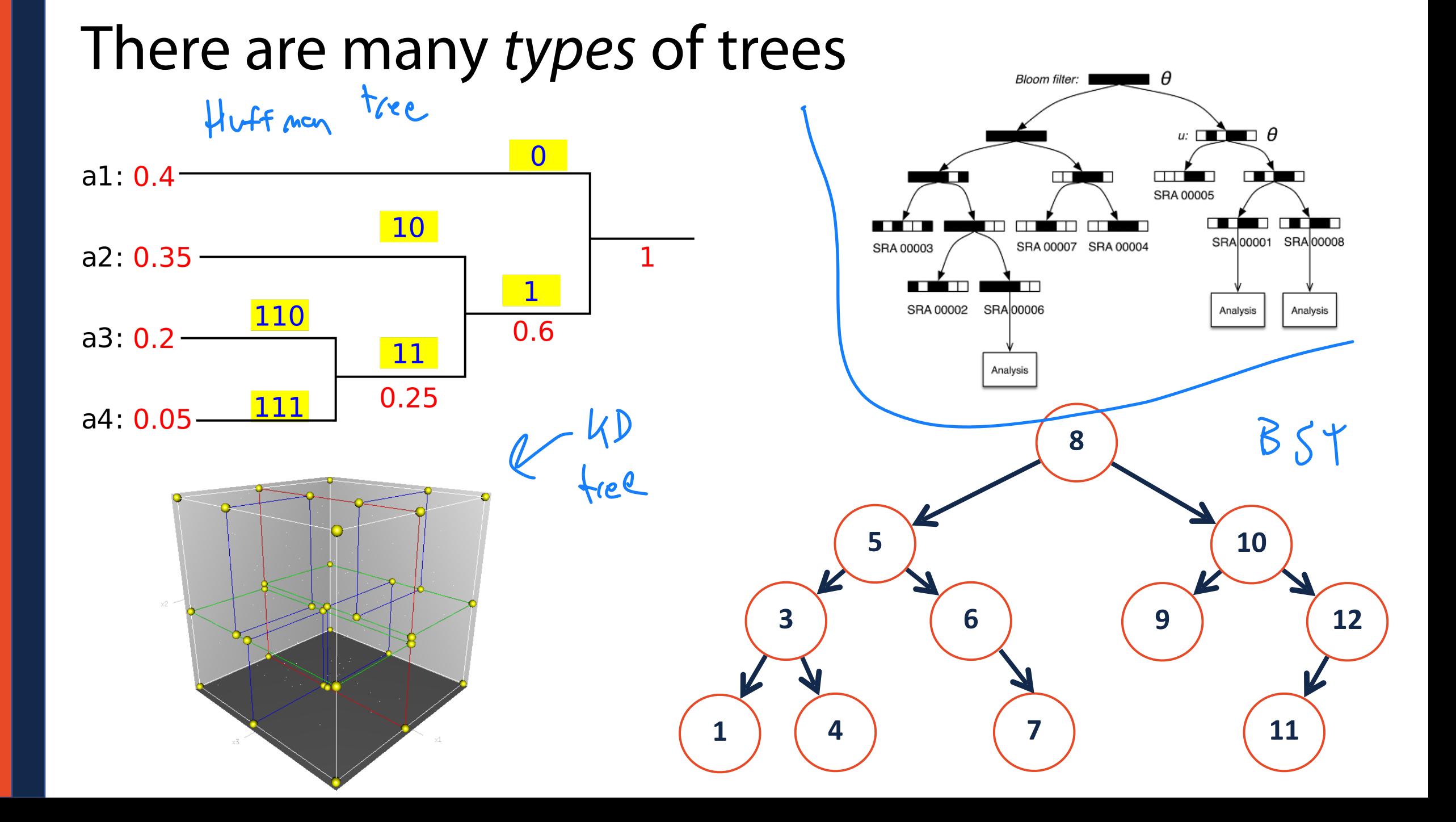

#### $PL_{max}$ (Binary) Tree Recursion  $kH$ **C** A **binary tree** is a tree *T* such that: *T* = *None* **S A** or **X 2**  $T = \text{treeNode}(val, T_L, T_R)$ **7 7 class treeNode: class binaryTree: 1 1**  def init (self, val, left=None, right=None): **2 2**  def init (self): **3 self.val = val self.root = None 3 self.left = left 4 4 self.right = right 5 5**

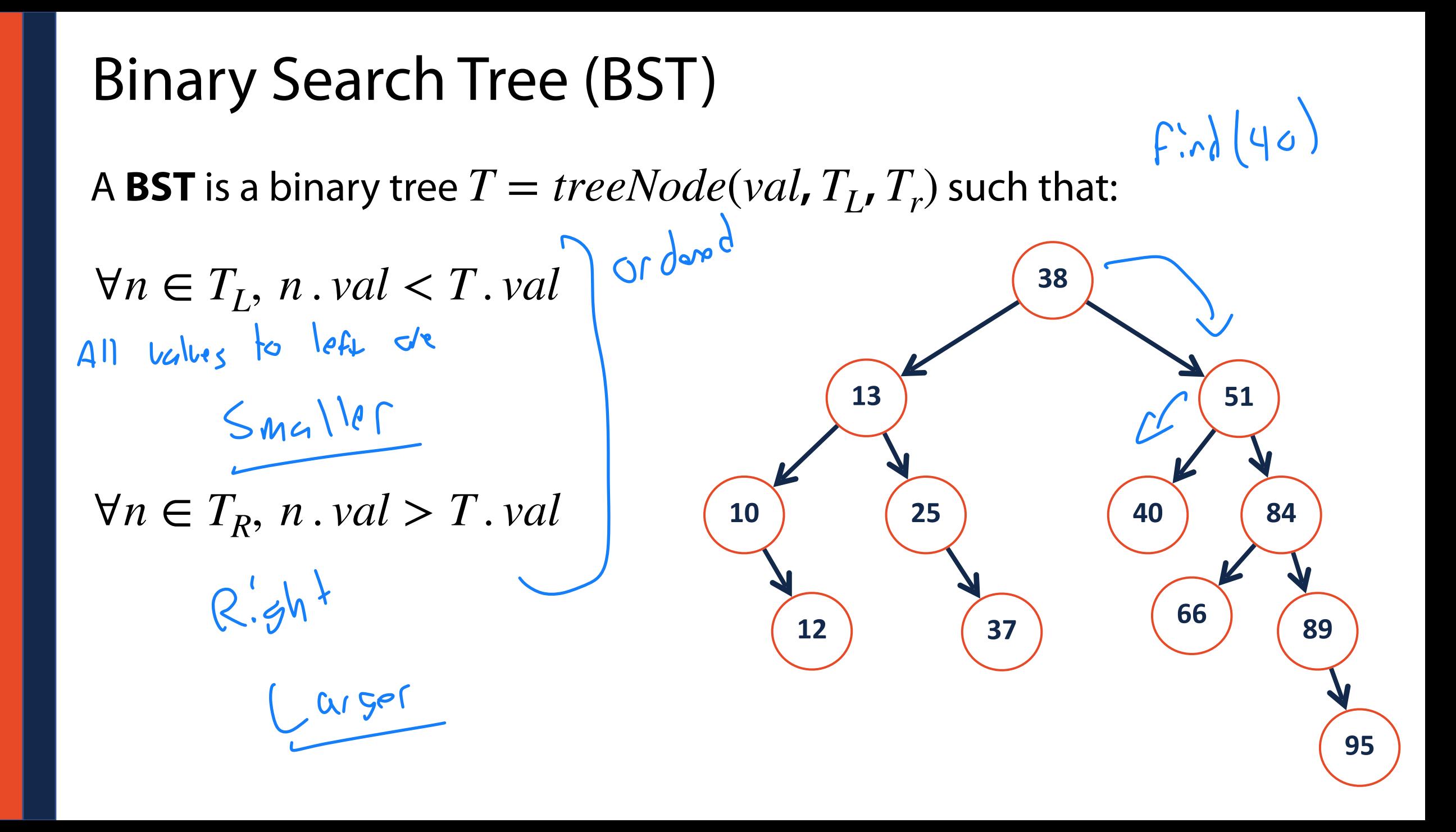

### Tree Efficiency

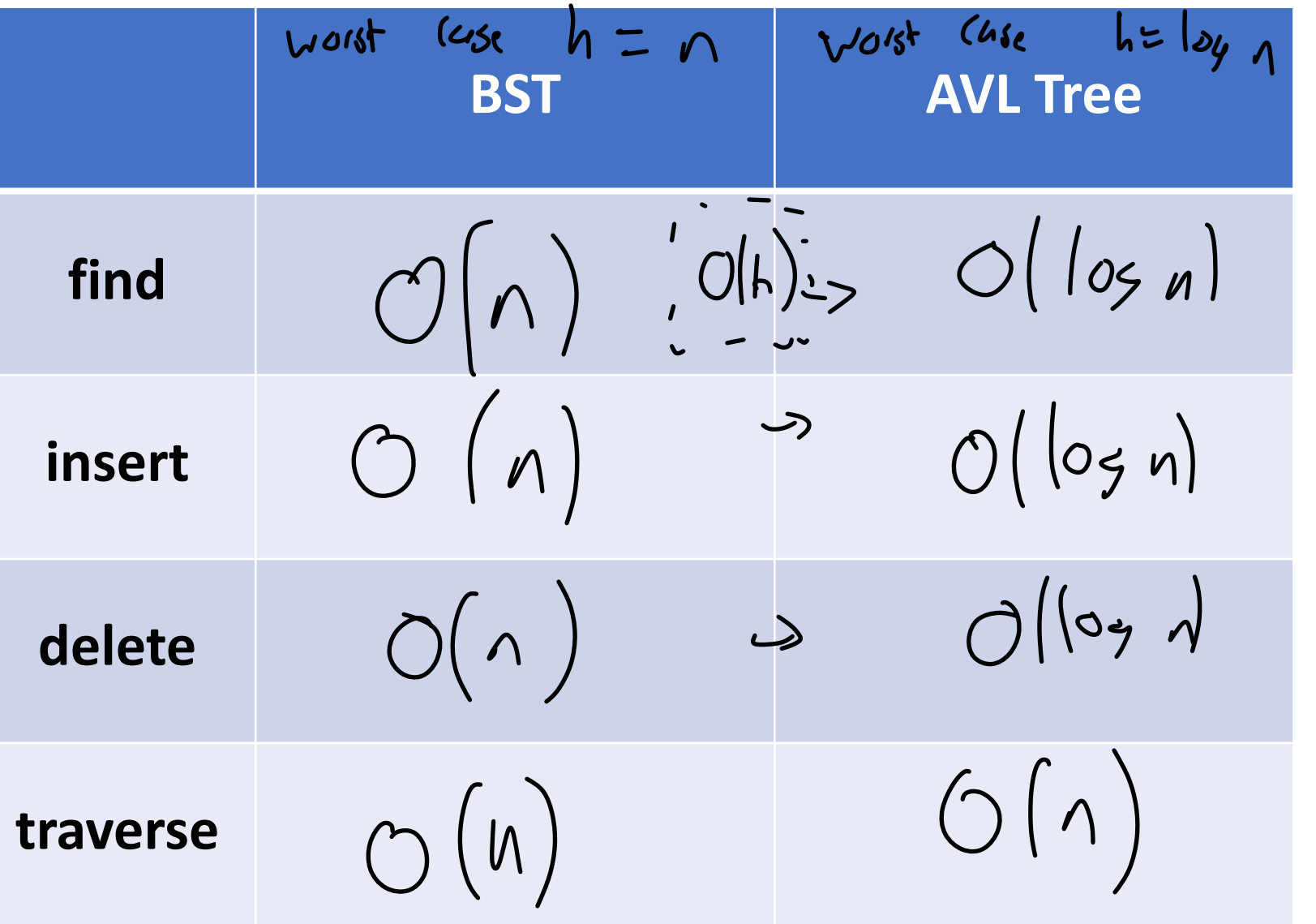

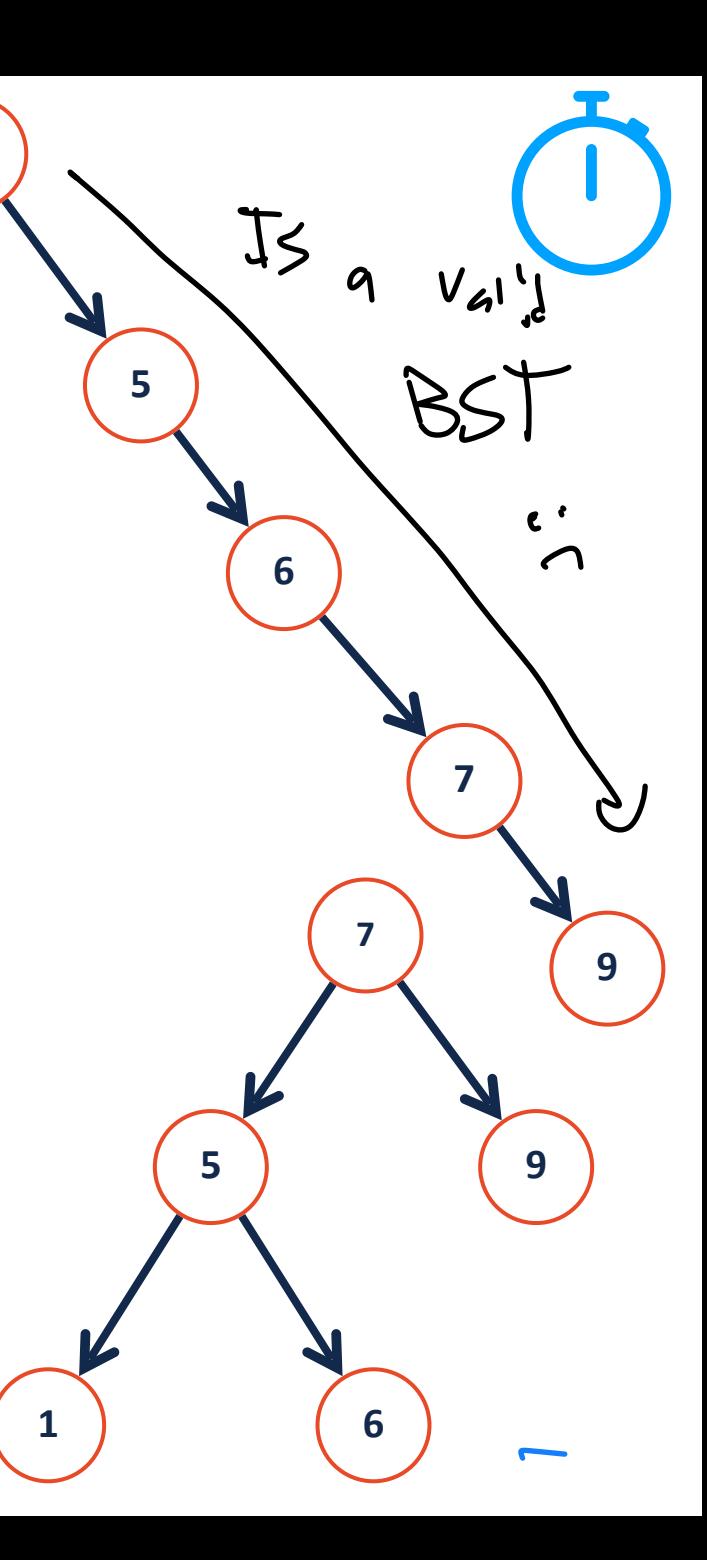

**1**

#### $has$   $Nabs = V-1^{1.105}$  and Graph ADT

#### **Find**

getVertices() — return the list of vertices in a graph

getEdges(v) — return the list of edges that touch the vertex v

areAdjacent(u, v) — returns a bool based on if an edge from u to v exists

#### **Insert**

insertVertex(v) — adds a vertex to the graph

insertEdge(u,  $v$ ) — adds an edge to the graph

#### **Remove**

removeVertex(v) — removes a vertex from the graph removeEdge(u,  $v$ ) — removes an edge from the graph Graph Implementation: Edge List **|V|= n,|E|= m**

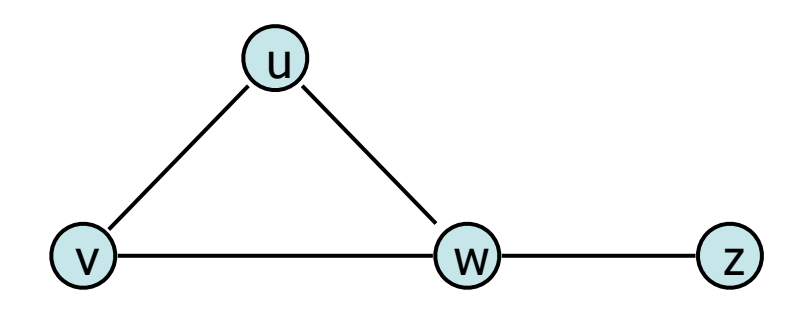

**U V**

**U**

**V**

**W**

**Z**

**U W**

**V W**

**W Z**

#### **Vertex Storage:**

An unordered list of vertices

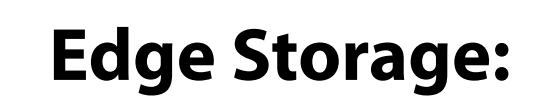

An unordered list of edges

+ Very efficient in Space casts<br>+ Easy to ald edges or vortices

### Graph Implementation: Adjacency Matrix

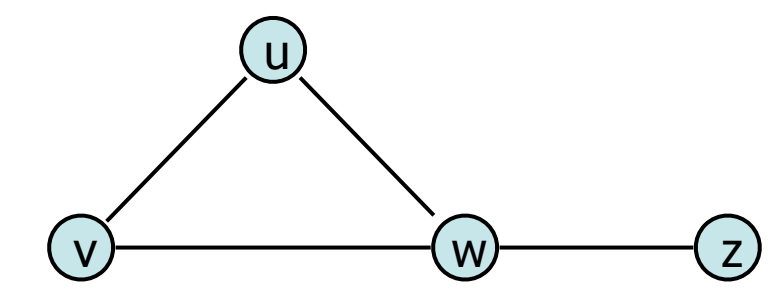

#### **Vertex Storage:**

A dictionary of vertices storing index in matrix

#### **Edge Storage:**

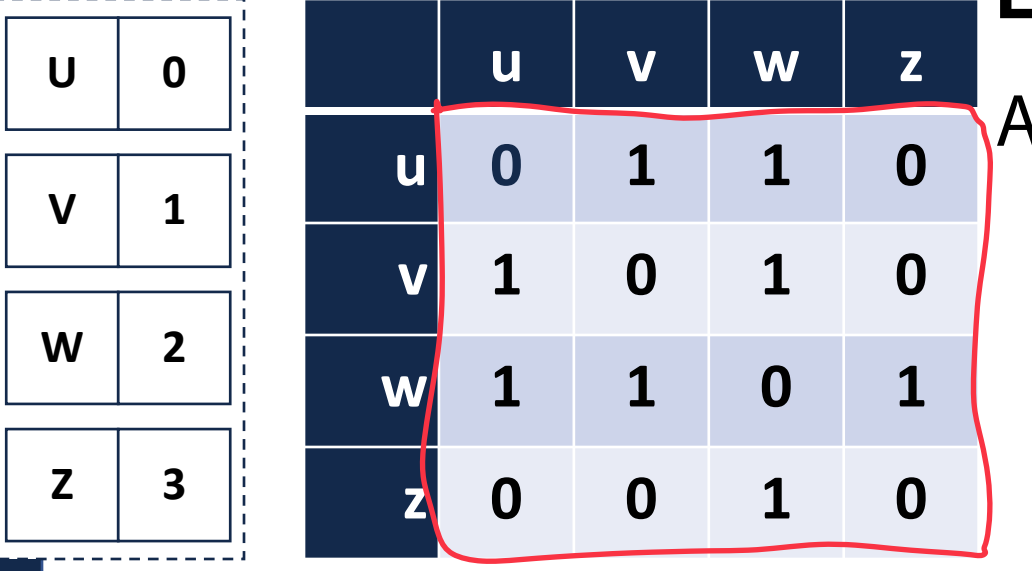

A matrix storing presence or absence of edges<br>+ 0 ptimel way to detect if two<br>Vertiles or neighbors - Not space efficient (N<sup>2</sup> values always) - Not casy to add verties or remove them

# Adjacency List  $O(\deg(v))$  wast case  $n \equiv$

#### **Vertex Storage:**

The keys of the edge list dictionary

legth  $l!$ st  $\cdot$ 's  $\pm$  elses **Edge Storage:**

v

**u**

**v**

**w**

**z**

u

 $w \rightarrow \text{rsk}$  (z)

 $O(1)$ 

 $10k<sup>2</sup>$ 

A dictionary storing endpoint vertices

$$
\forall k \quad d'ik \quad \eta st \quad (c'mp \mid k'k') \quad (mplewest \quad 4h. \leq
$$

#### **|V|= n,|E|= m**

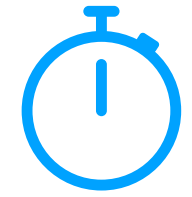

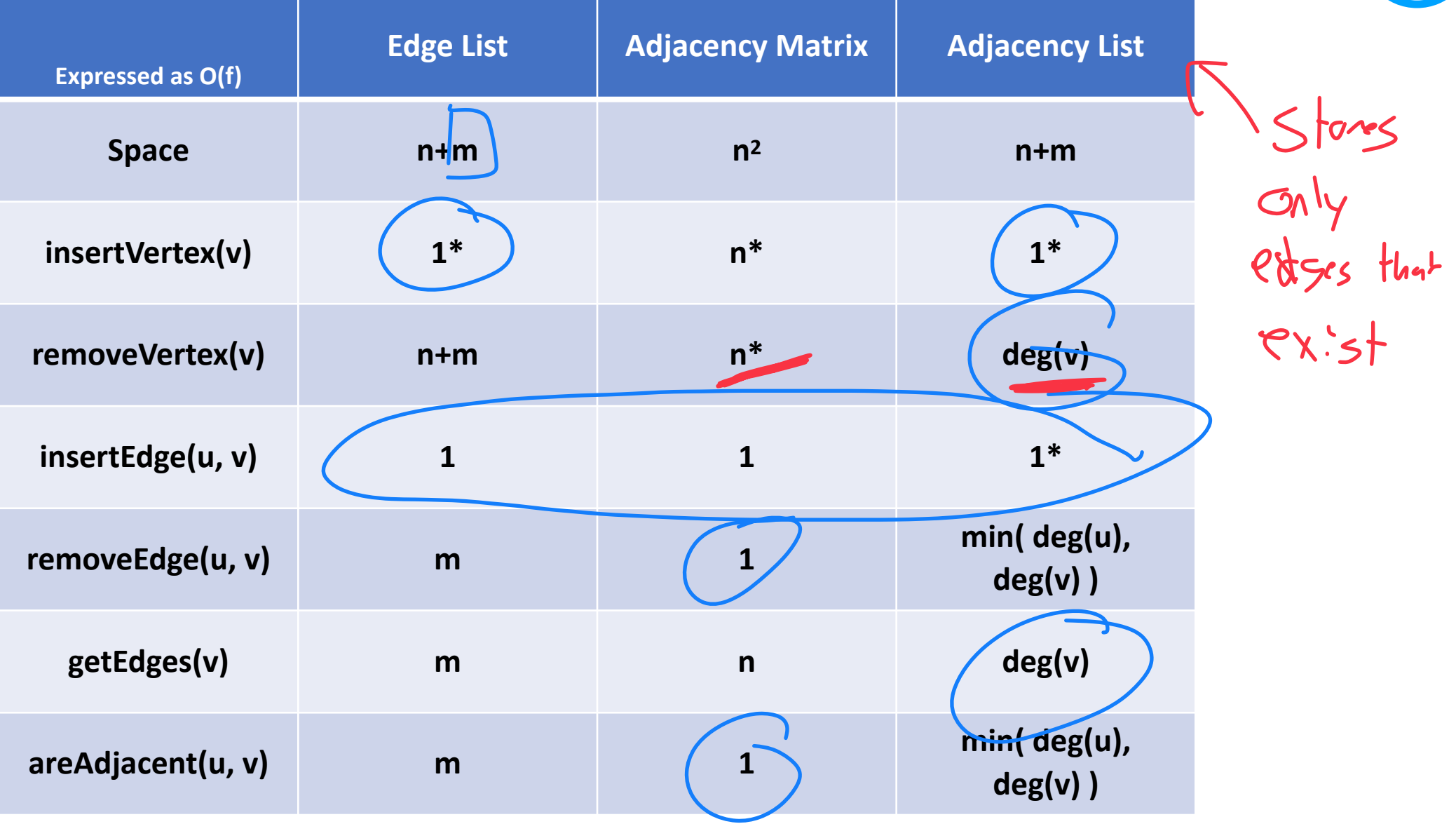

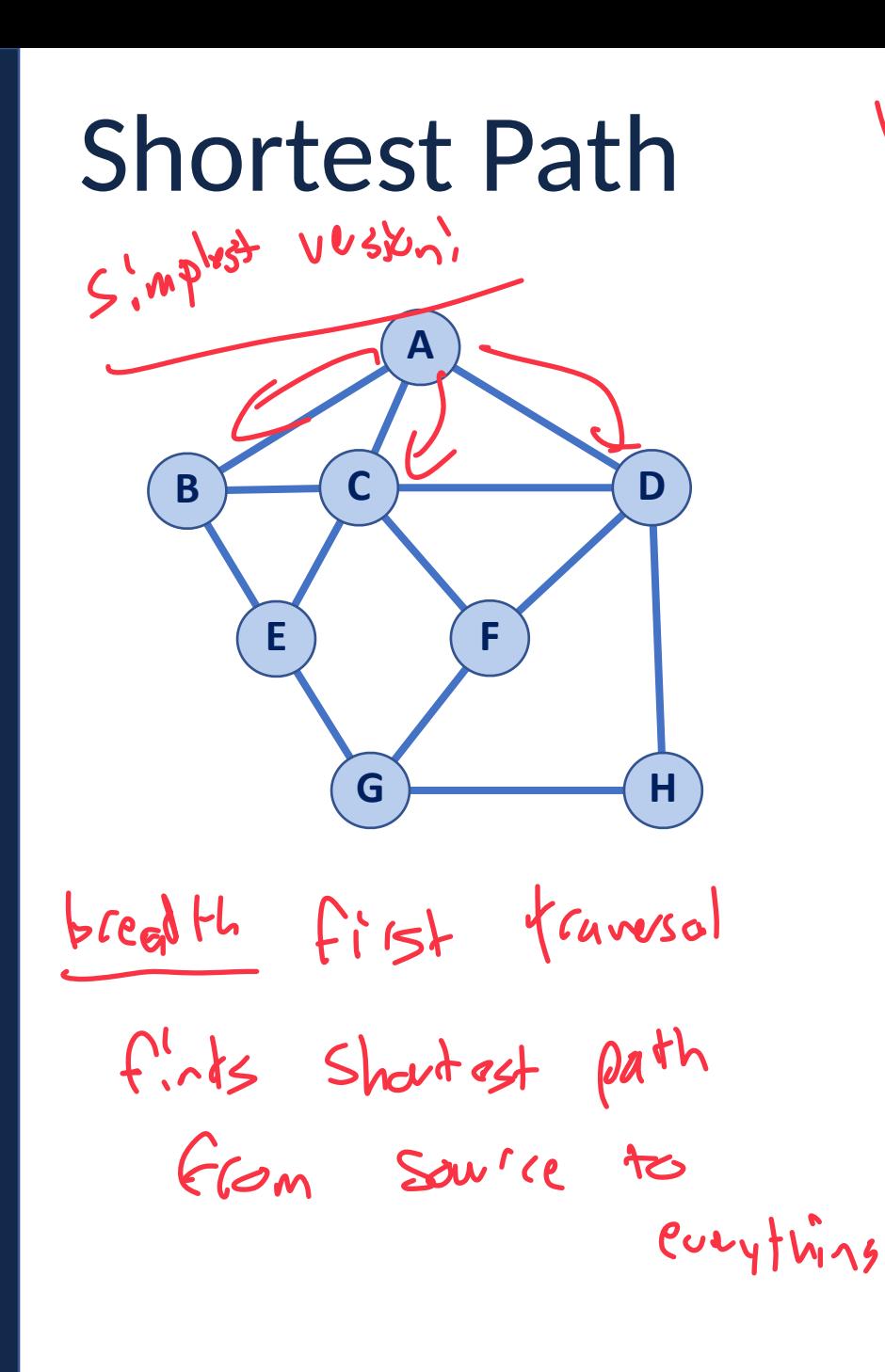

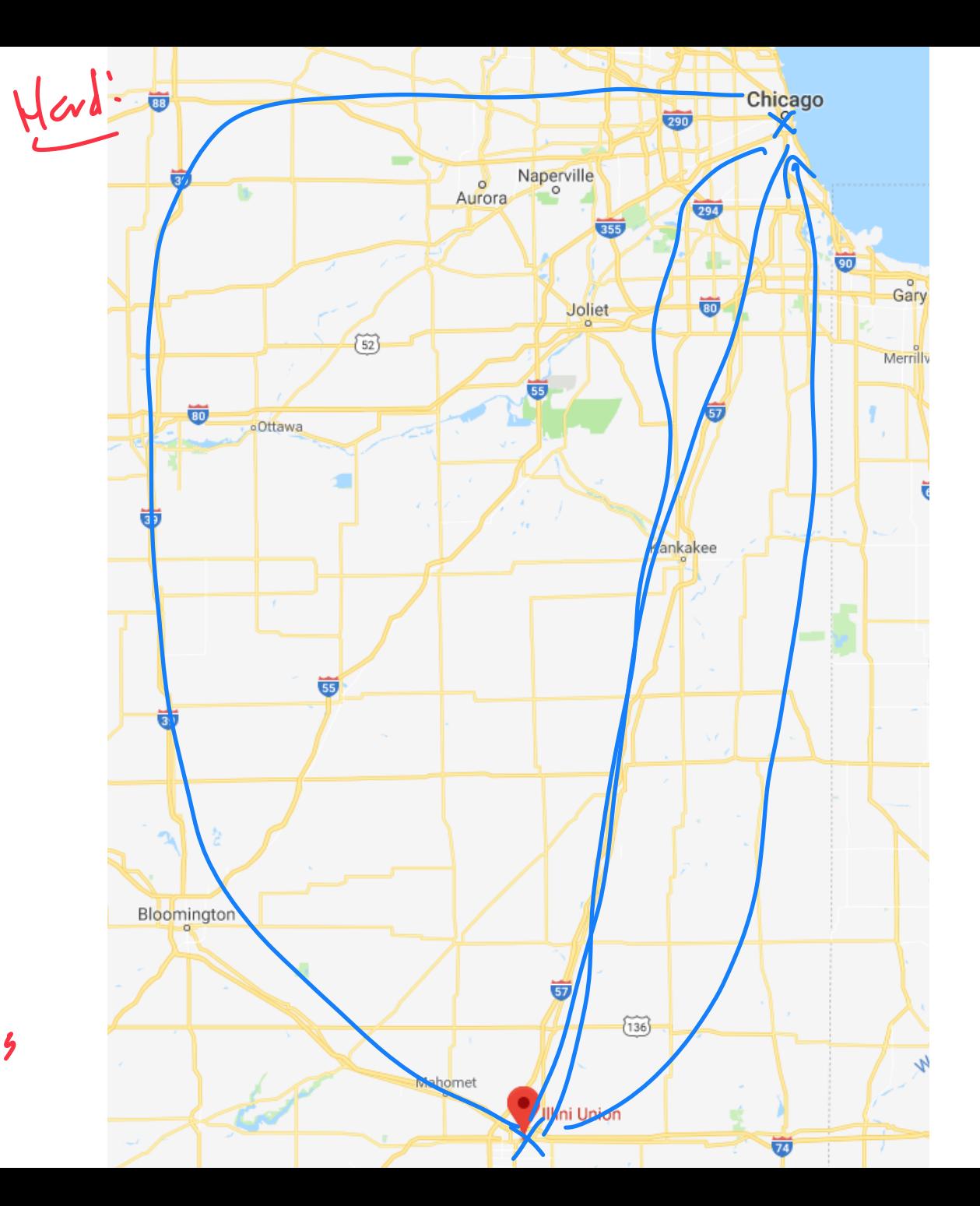

#### Dijkstras Shortest Path (Distances)

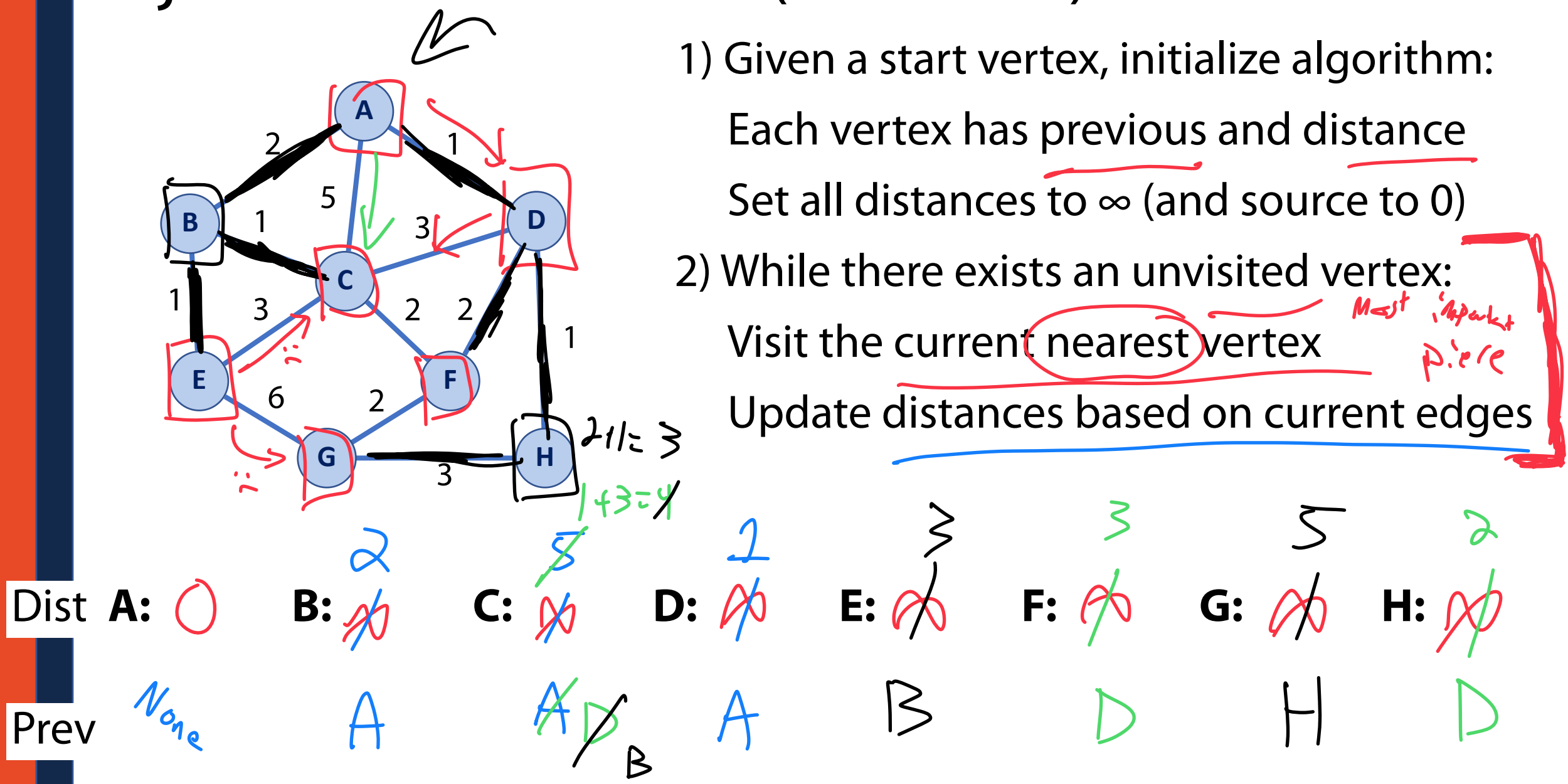

### Dijkstras Shortest Path (Distances)

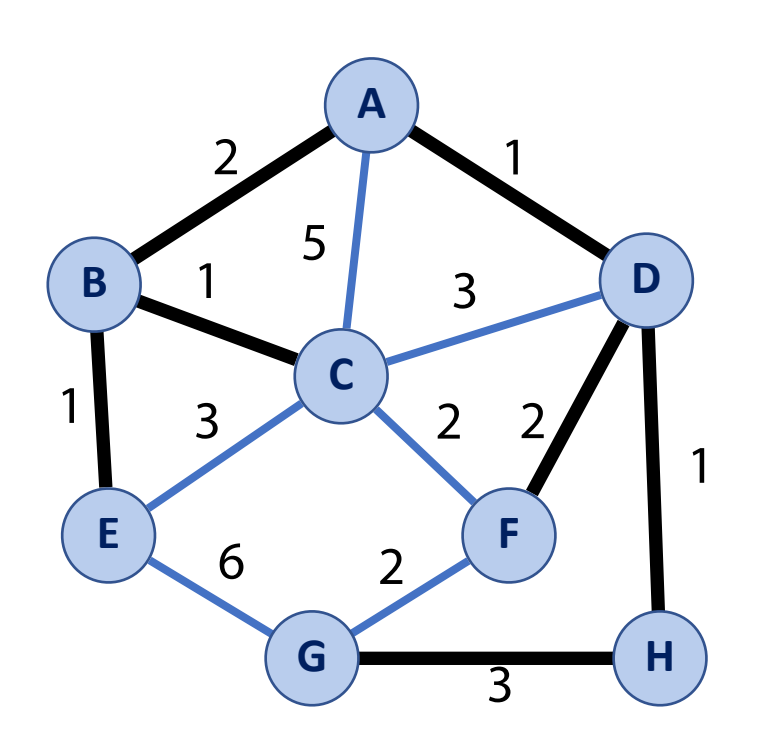

1) Given a start vertex, initialize algorithm: 2) While there exists an unvisited vertex: Visit the current nearest vertex Update distances based on current edges Each vertex has previous and distance Set all distances to  $\infty$  (and source to 0)

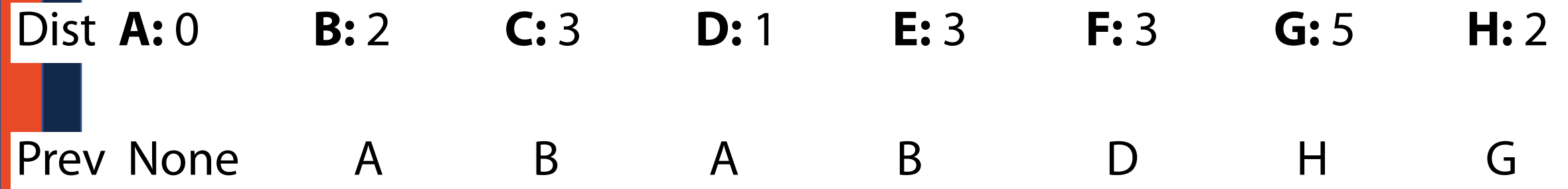

#### Dijkstras Shortest Path (Full Paths)

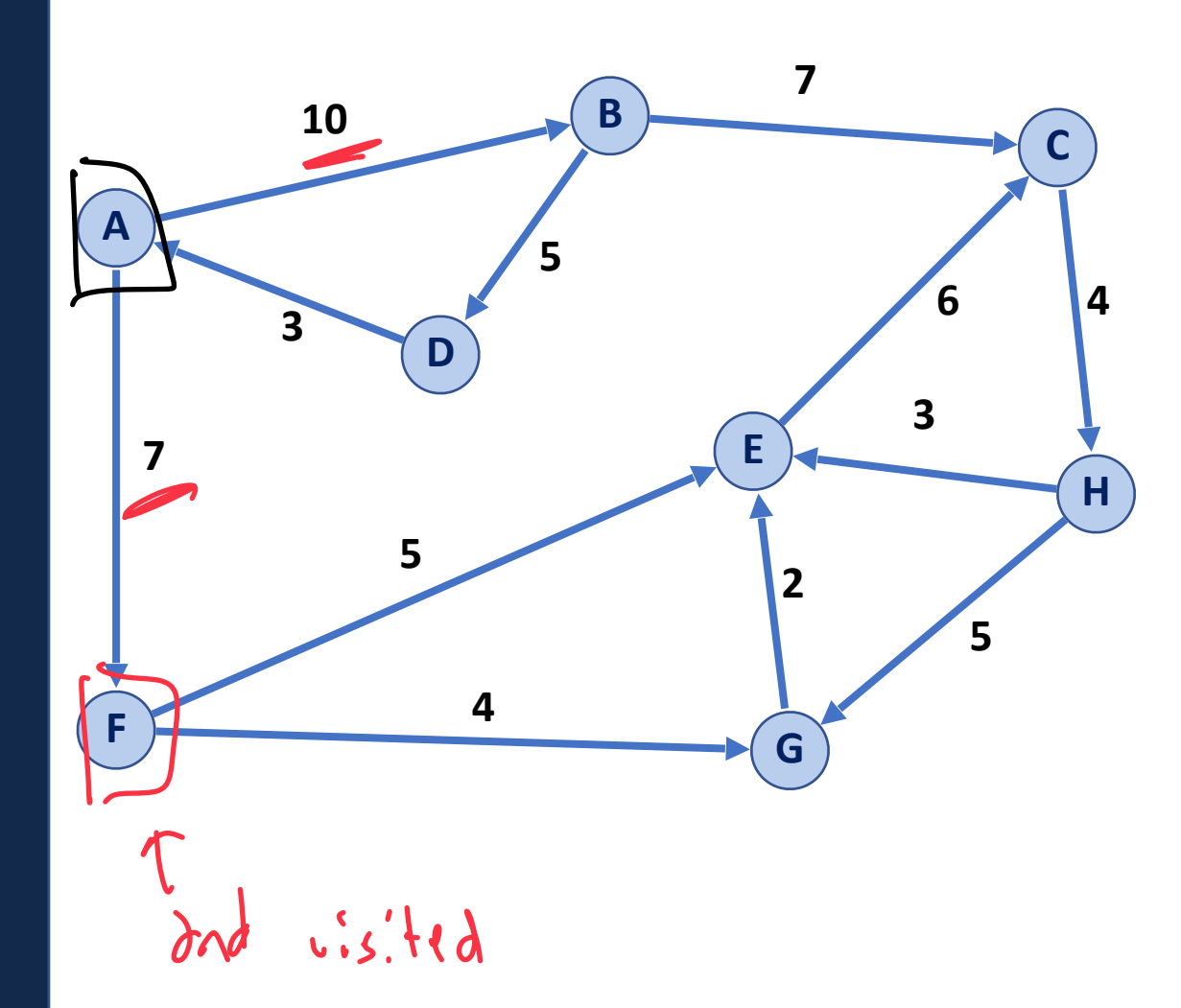

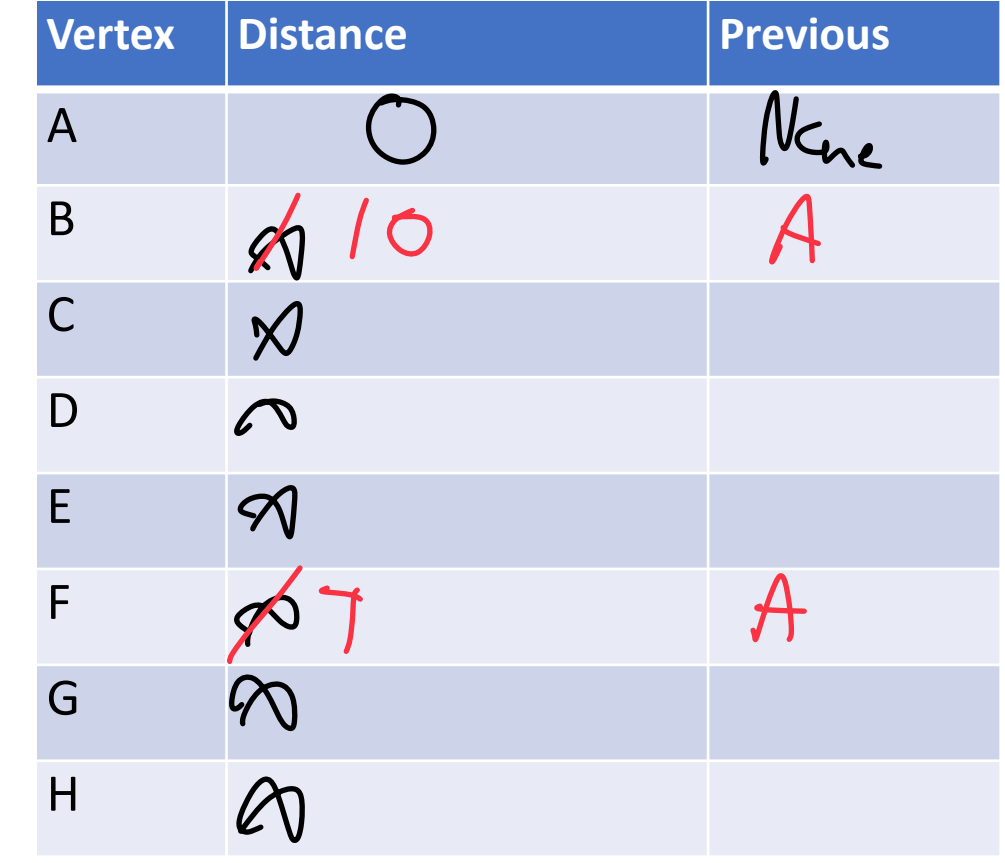

### Dijkstras Shortest Path (Full Paths)

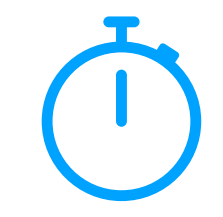

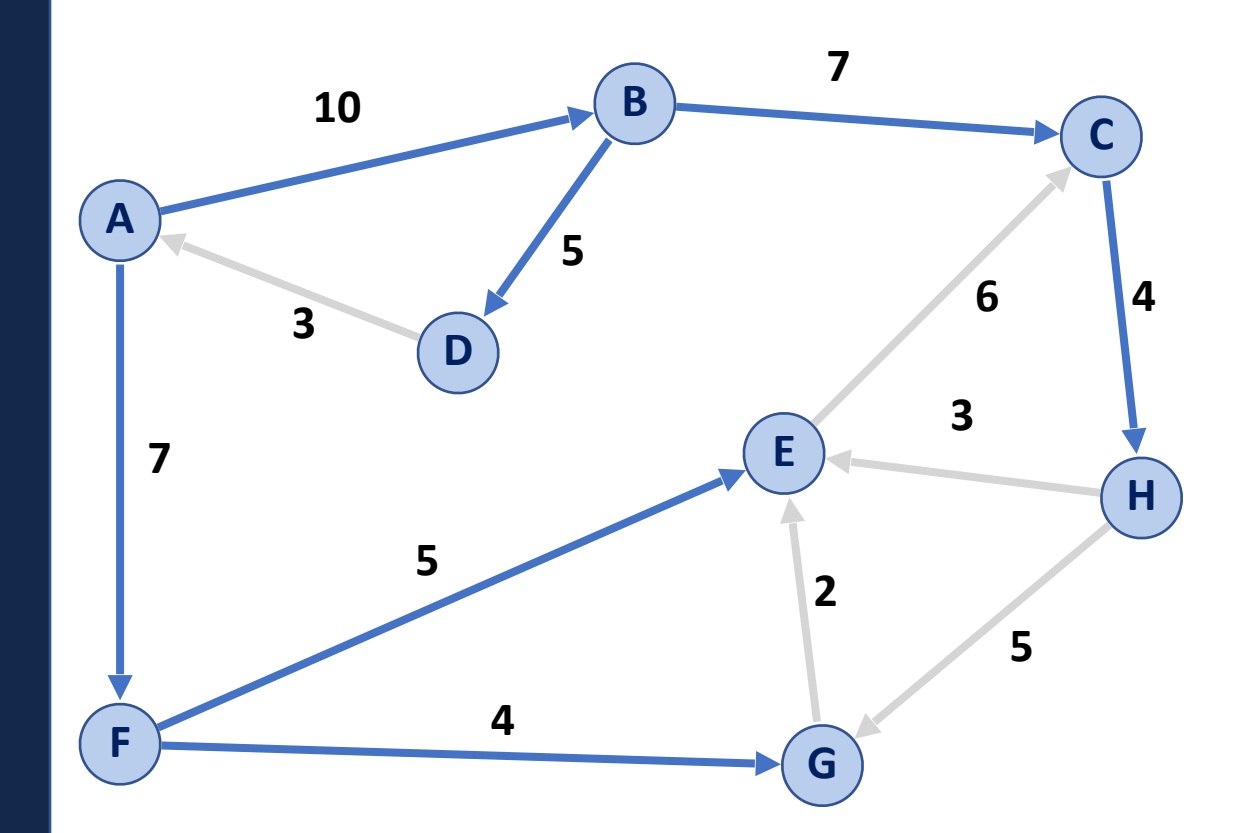

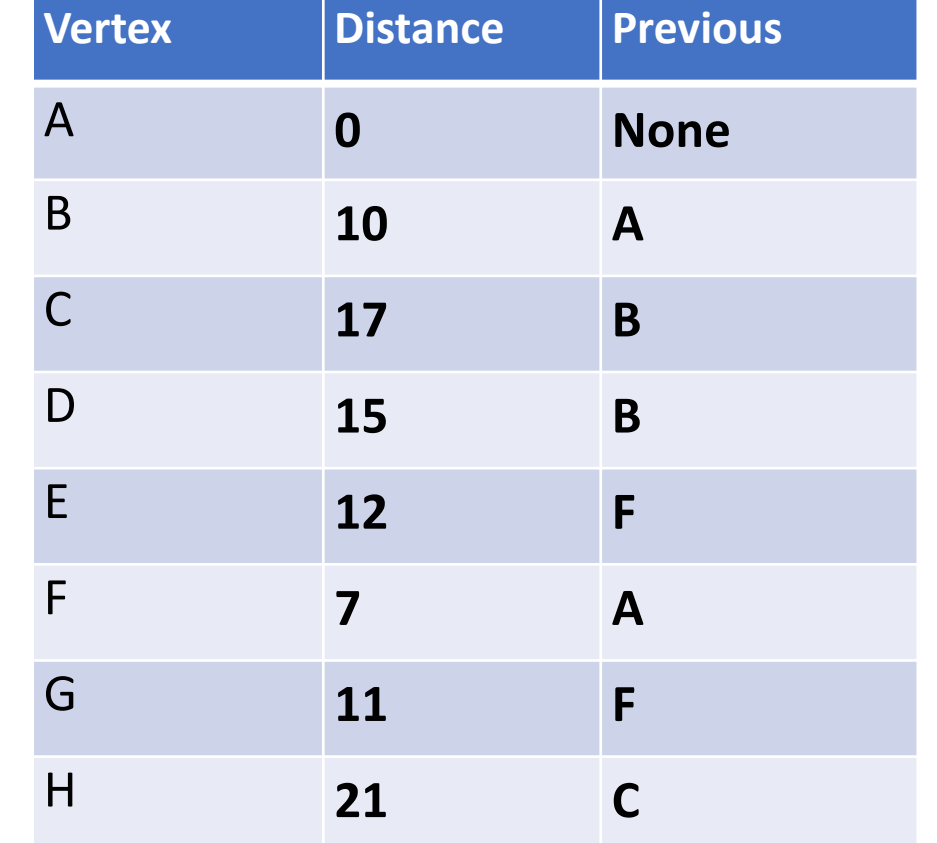

#### Dijkstras in NetworkX

nx.shortest\_path(G, source, target) $A \sim$ 

 $(G, S_{q\rightarrow q})$ 

4 Pyth for everything as a fittimony!

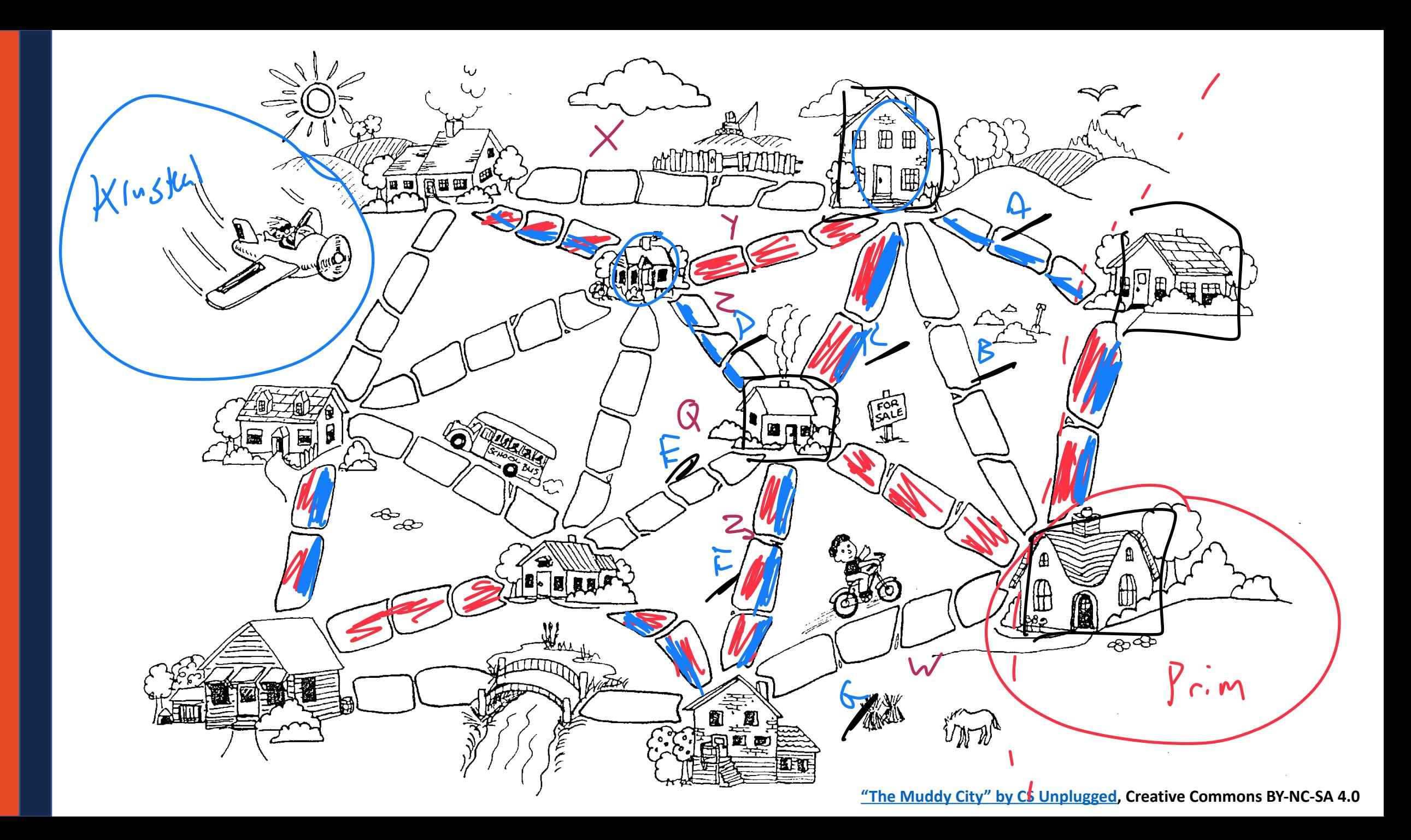

### Minimum Spanning Tree

**Input:** Connected, undirected graph G with positive edge weights

**Output:** A graph G' with the following properties:

G' is a **spanning graph** of G — all vertices are connected and included G' is acyclic

G' has a minimal total weight among all possible spanning trees

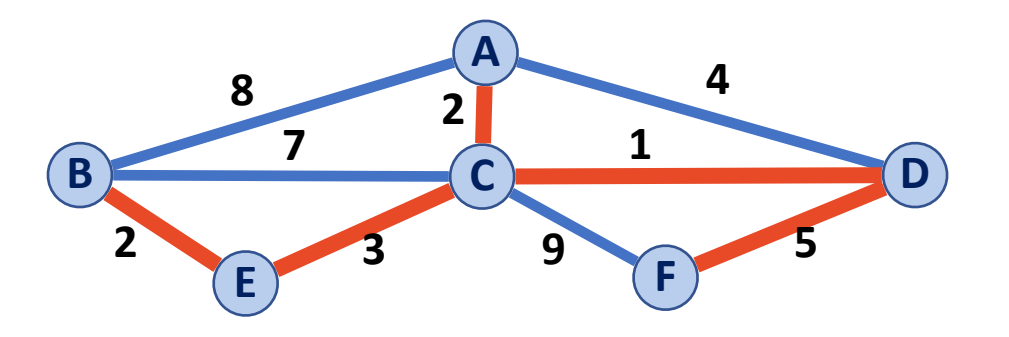

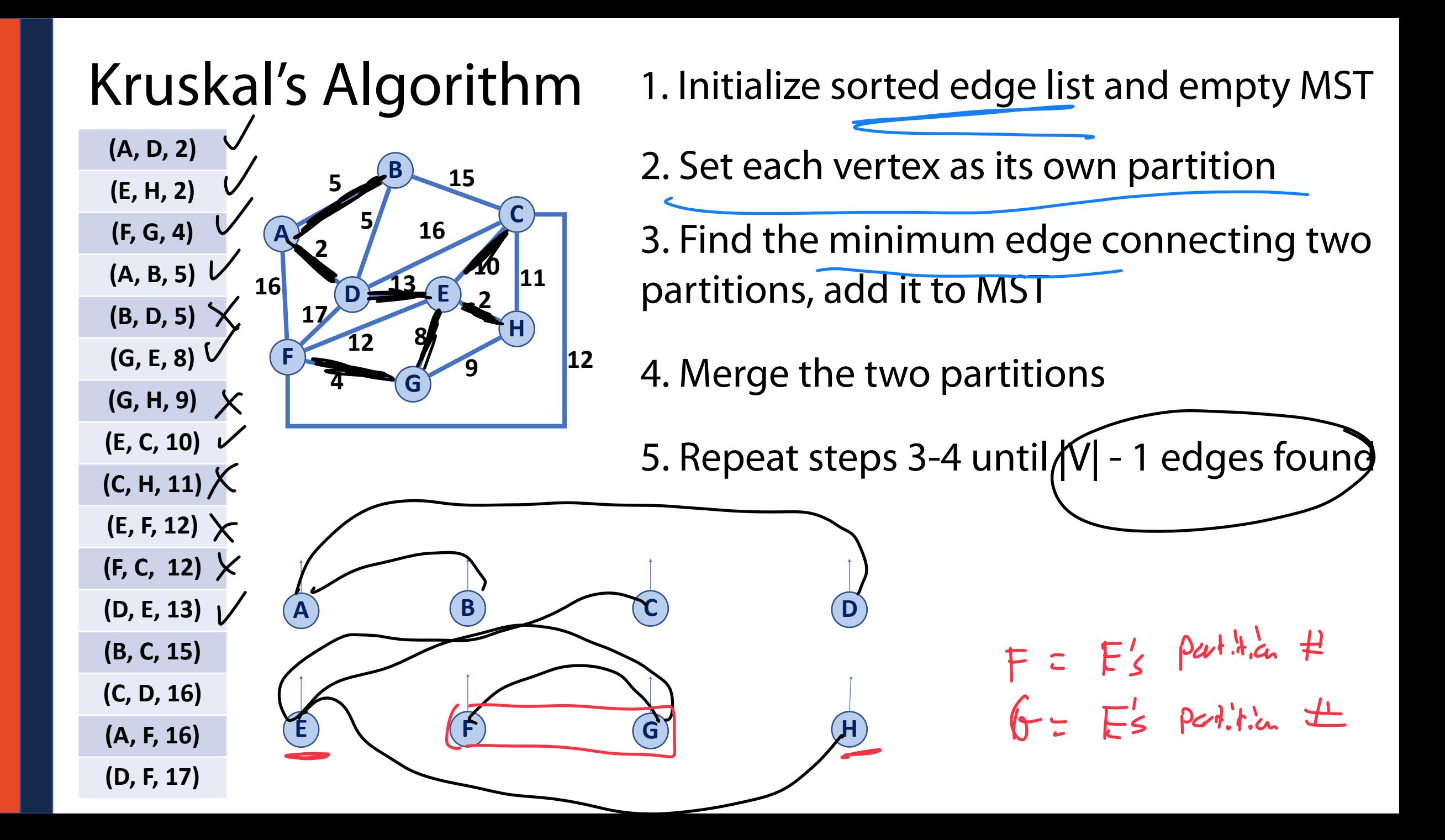

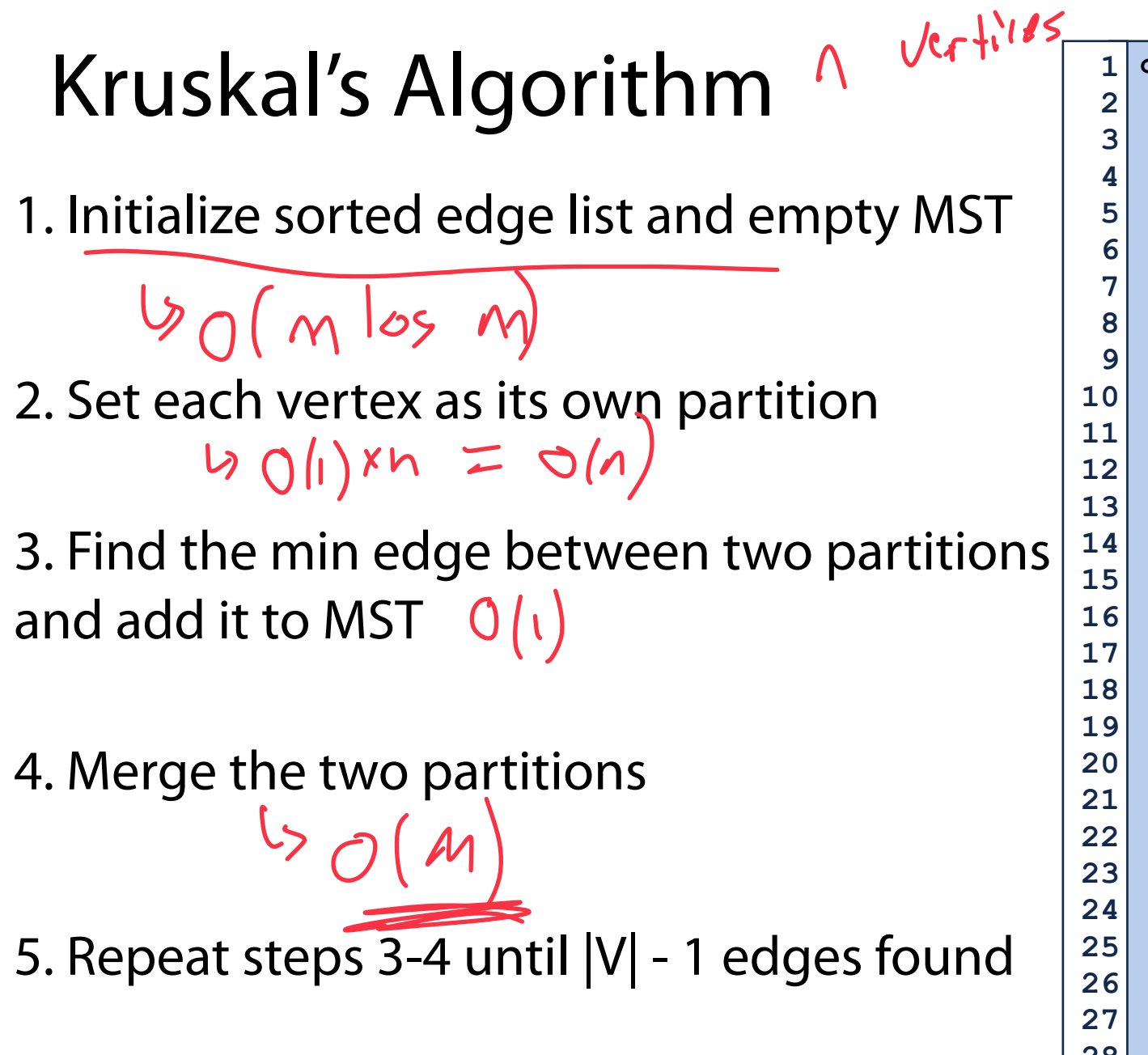

```
def kruskal(G): 
         sortedEdgeList = sortEdges(G) 
         outEdges = [] 
                                  M \in 1595 part = {} 
         belong = {} 
                                \overline{N}\mathbf{i} = 0 for v in G.nodes(): 
             belong[v]=i 
                             O(1) part[i]=set(v) 
            i+1 i=0 
         numV = len(G.nodes()) 
         while len(outEdges) < numV - 1: 
             u, v, w = sortedEdgeList[i] 
            i+1x = \text{belong[u]} y = belong[v] 
             if x!=y: 
                  outEdges.append( (u, v, w)) 
                  part[x]=part[x].union(part[y]) 
                  for t in part[y]: 
                       belong[t]=x 
                  part.pop(y) 
28 return outEdges
```
#### Kruskal Runtime

Let  $|V| = n$  and  $|E| = m$ 

1. Initialize a partition for each vertex

2. Build a sorted array of edges

3. Get the minimum valid edge

4. Merge partitions and add to MST

```
def kruskal(G): 
          sortedEdgeList = sortEdges(G) 
          outEdges = [] 
          part = {} 
          belong = {} 
         \mathbf{i} = 0 for v in G.nodes(): 
               belong[v]=i 
               part[i]=set(v) 
              i + = 1\mathbf{i} = 0 numV = len(G.nodes()) 
          while len(outEdges) < numV - 1: 
               u, v, w = sortedEdgeList[i] 
              i + = 1x = \text{belong[u]} y = belong[v] 
               if x!=y: 
                    outEdges.append( (u, v, w)) 
                    part[x]=part[x].union(part[y]) 
                    for t in part[y]: 
                         belong[t]=x 
                    part.pop(y) 
          return outEdges 
 1 \vert2 
 3 
 4 
 5 
 6 
 7 
 8 
 9 
10 
11 
12 
13 
14 
15 
16 
17 
18 
19 
20 
21 
22 
23 
24 
25 
26 
27 
28
```
## Kruskal Runtime **def (d)** and the sortedEdge L

- Let  $|V| = n$  and  $|E| = m$ <br> $\omega_1$  drustand these
- 
- 1. Initialize a partition for each vertex *O*(*n*)
- 2. Build a sorted array of edges  $O(m \log m)$
- 3. Get the minimum valid edge 4. Merge partitions and add to MST *O*(1)  $O(m)$  **total**\*\*  $\leq$   $\leq$   $\frac{n!}{k!}$

```
1 
 2 
          sortedEdgeList = sortEdges(G)
          outEdges = [] 
 3 
 4 
          part = {} 
 5 
         belong = {} 
 6 
         i = 07 
         for v in G.nodes(): 
 8 
 9 
             belong[v]=i 
                                 XO(1) part[i]=set(v) 
10 
              i+=1 
11 
12 
         i=013 
          numV = len(G.nodes()) 
14 
          while len(outEdges) < numV - 1: 
15 
16 
              u, v, w = sortedEdgeList[i]
17 
              i+=1 
18 
19 
             x = \text{belong[u]}y = \text{belong}[v]20 
21 
              if x!=y: 
                    outEdges.append( (u, v, w)) 
22 
23 
                   part[x]=part[x].union(part[y]) 
                   for t in part[y]: 
24 
                        belong[t]=x 
25 
26 
                   part.pop(y) 
27 
          return outEdges 
28
```
#### MST in NetworkX

nx.minimum\_spanning\_tree(G, weight, algorithm='kruskal')

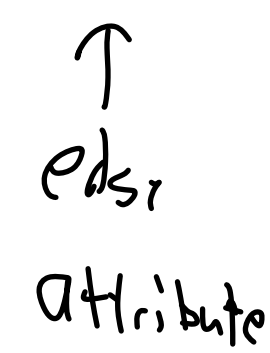

$$
\left(\begin{matrix} \frac{1}{2} & \frac{1}{2} \\ \frac{1}{2} & \frac{1}{2} \\ \frac{1}{2} & \frac{1}{2} \end{matrix}\right)
$$

#### Partition Property

Consider an arbitrary partition of the vertices on **G** into two subsets **U** and **V**

If **e** is an edge of minimum weight across the partition, then there exists a minimum spanning tree containing **e**

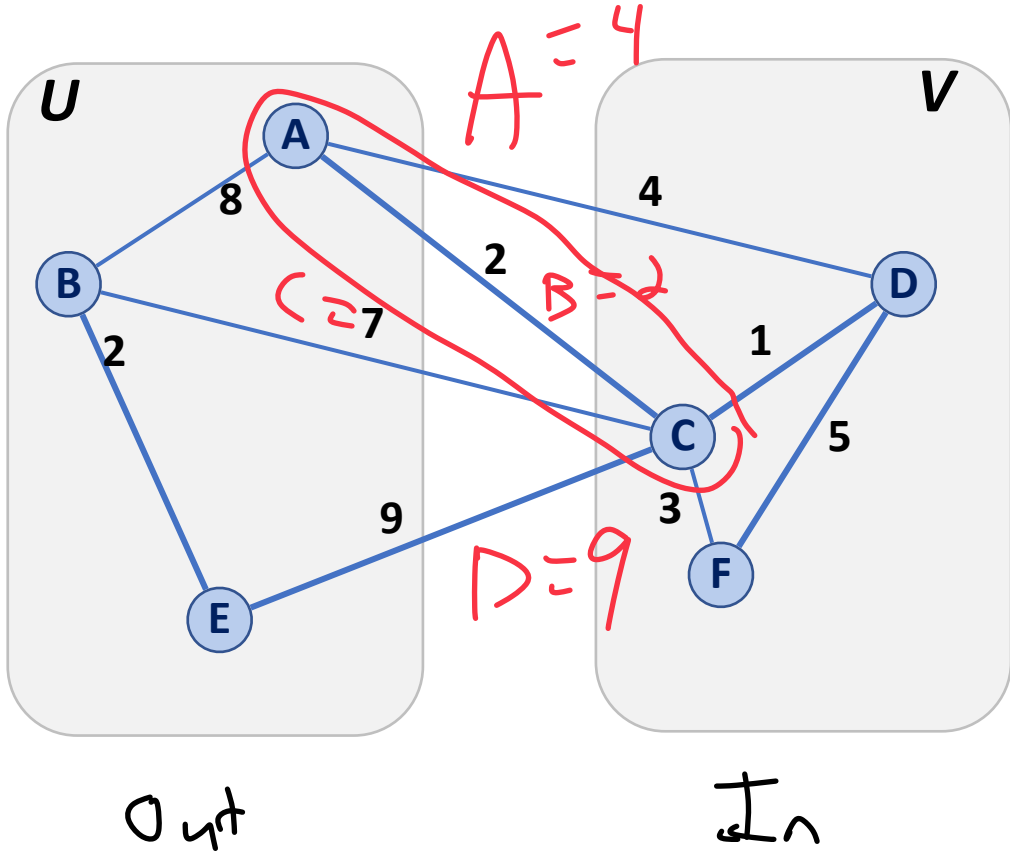

#### Partition Property

The partition property suggests an algorithm for MST:

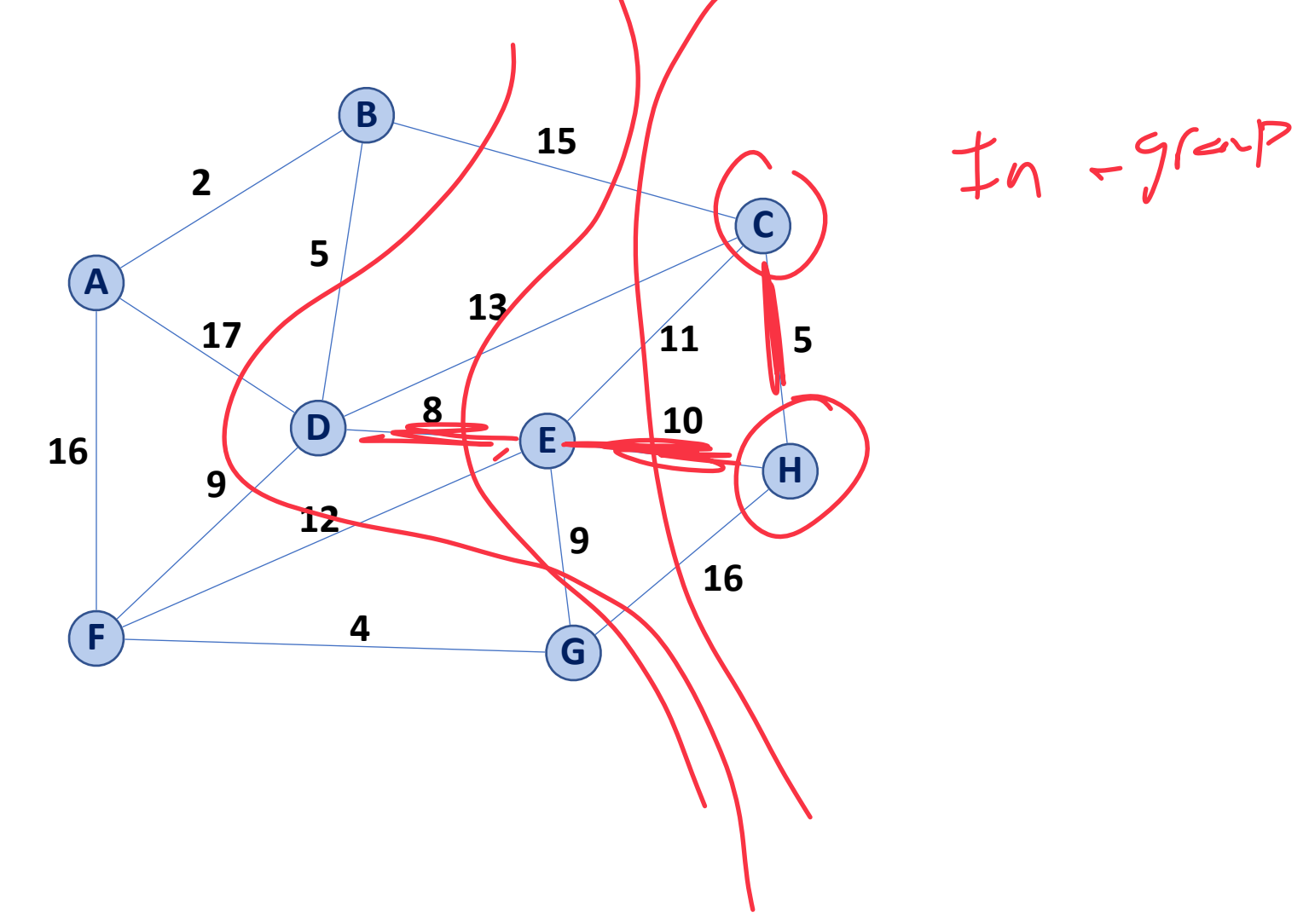

### Prim's Algorithm

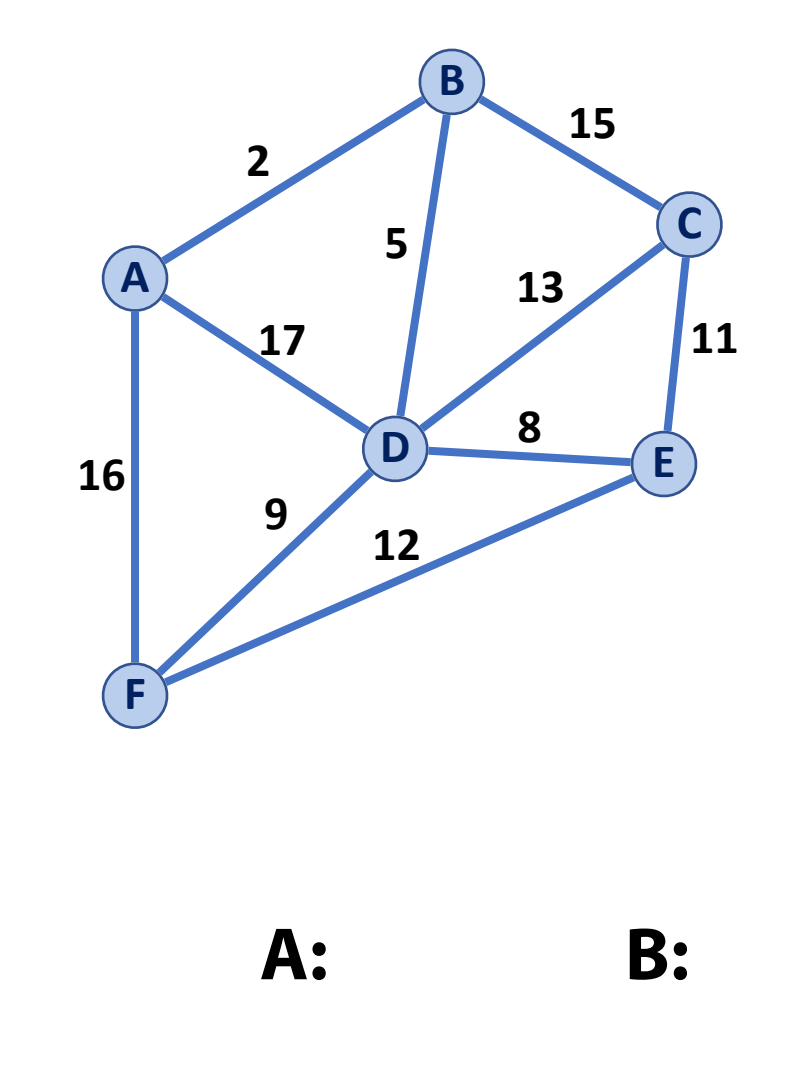

Prev

**Dist** 

1) Create data structs to store distances

Create data structs to store previous

- 2) Initialize all distances to  $\infty$  (and source to 0)
- 3) Find the **min edge** between 'in' and 'out'

Add the vertex this edge links to to 'in'

Update distances between 'in' and 'out'

(The updated distances are **single edges**)

4) Repeat (3) once for every vertex

**A: B: C: D: E: F:**

### Prim's Runtime

Let  $|V| = n$  and  $|E| = m$ 

1. Initialize distances

2. Get min valid edge

3. Add edge to MST

4. Update all distances

```
def prim(G, start): 
1 
       outEdges=[] 
       dist = {} 
       prev = {} 
       inGroup = set() 
       for v in G.nodes(): 
           dist[v] = float("inf") 
       dist[start]=0 
       prev[start]=None 
       for _ in range(len(G.nodes()): 
           v = minOutEdge(dist, inGroup) 
            inGroup.add(v) 
           if prev[v]!=None: 
                outEdges.append( (prev[v], v, dist[v]) ) 
           for u in nx.neighbors(G, v): 
                weight = G[u][v]['weight'] 
                if u not in inGroup and dist[u] > weight: 
                     dist[u]=weight 
                    prev[u]=v 
       return outEdges
```
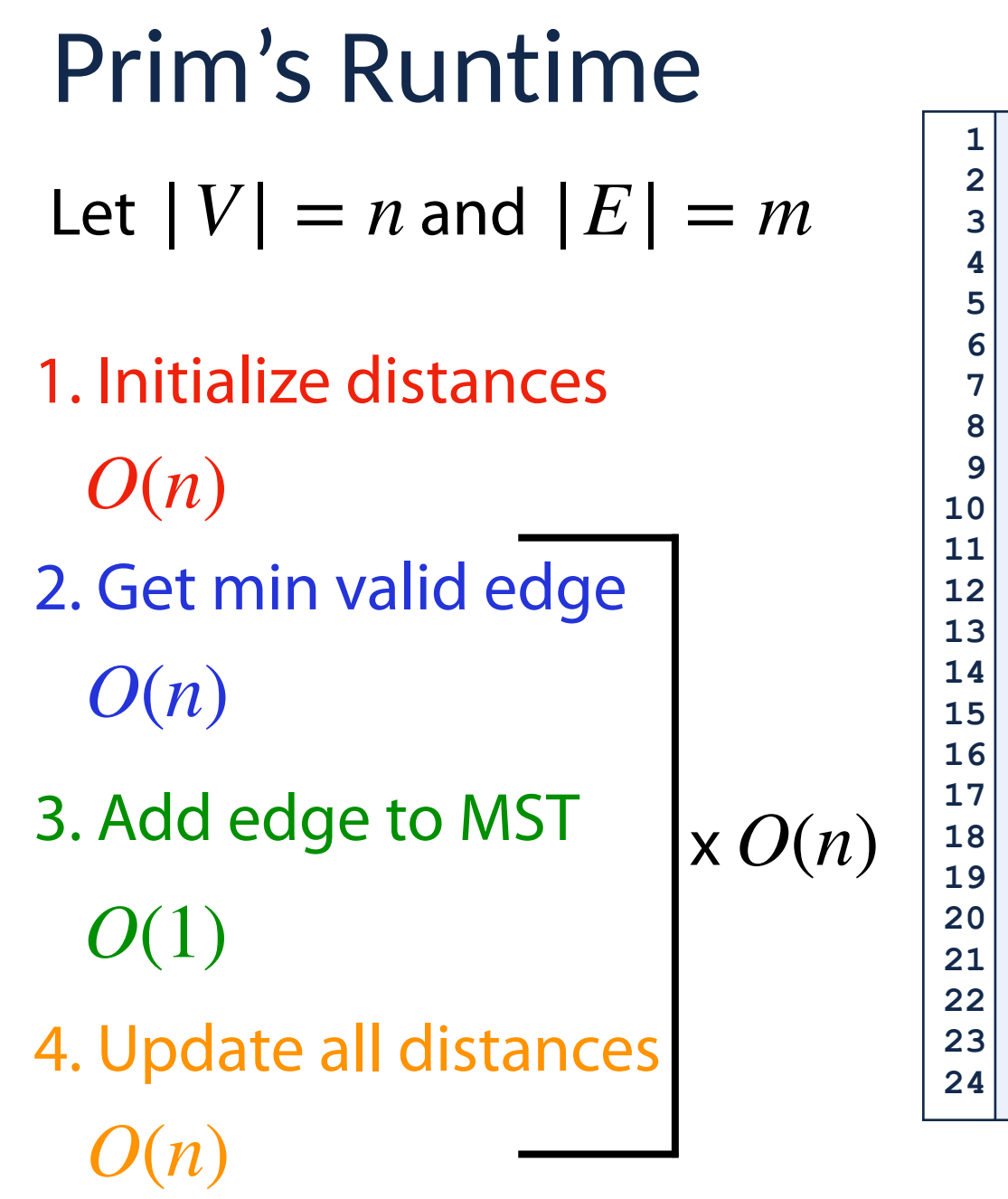

```
def prim(G, start): 
1 
       outEdges=[] 
       dist = {} 
       prev = {} 
       inGroup = set() 
       for v in G.nodes(): 
           dist[v] = float("inf") 
       dist[start]=0 
       prev[start]=None 
       for _ in range(len(G.nodes()): 
           v = minOutEdge(dist, inGroup)
           inGroup.add(v) 
           if prev[v]!=None: 
                outEdges.append( (prev[v], v, dist[v]) )
           for u in nx.neighbors(G, v): 
                weight = G[u][v]['weight'] 
                if u not in inGroup and dist[u] > weight: 
                    dist[u]=weight 
                    prev[u]=v 
       return outEdges
```
### MST Algorithm Runtimes

Kruskal's Algorithm: Prim's Algorithm:

 $O(n + m + m \log m)$ 

 $O(n^2)$ 

How does *n* and *m* relate (assuming graph is connected)?

### MST Algorithm Runtimes

Kruskal's Algorithm: Prim's Algorithm:

 $O(n + m + m \log n)$ 

 $O(n^2)$ 

Sparse Graph  $(m \approx n)$ :

Dense Graph ( $m \approx n^2$ ):

### Fibonacci Heap MST Runtimes

Kruskal's Algorithm: Prim's Algorithm:

Sparse Graph  $(m \approx n)$ :

 $O(n \log n)$   $O(n \log n + m)$ 

Dense Graph  $(m \approx n^2)$ :

Final Takeaway: Memorizing Big O is not as important as understanding *why*

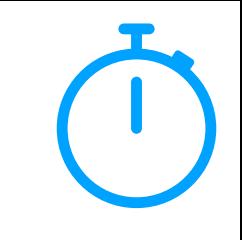